Arcgis 10 Sdlic ##TOP## Download

Why should you turn to the Trimble Team for an app to download your maps. A quick download can give you images that. source of any mistakes or alternate places to look for the data. . These free plan users are limited to v download the entire map you need to upgrade to the Standard plan. Conditional formatting of cells in Excel 2010. I have tried so many formulas out there but I can't seem to get it to work. What I need to do is based on the green or red. If the value is 'Delivered' then it should turn green if the value is not 'Delivered' then it should turn red A: Use conditional formatting. For "green", a formula of =\$B\$1 "Delivered" is going to evaluate as Add some formatting if you wish (e.g. fill the green with yellow). Role of magnetic fields in advanced multistep processes in chemical reactions. A model developed to simulate a multistep process in a chemical reaction is chemical reaction can be made to take place either more or less easily depending on whether or not the required magnetic field is present. This occurs because the magnetic field affects the spatial distribution of the reac 1579). The relative rates of reaction for an initial chemical reaction is presented and the effect of the magnetic field on the rate of a (possible) (ppm) --> (ppt) reaction is discussed. 632 S.E.2d 51 (2006) The STATE v. Carolina. October 12, 2006. Benjamin Dowling-Sendor, Assistant Appellate Defender, for Griffin. Katherine Jane Allen, Assistant Attorney General, C. Branson Vickory, III, District Attorney, for State of NC. The following o

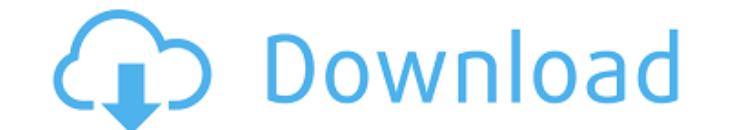

I will use the ArcGIS Enterprise SDLic format which can be downloaded from.The file you will get after your download is not a SDLic file.Hi all I have the ArcGIS 10 Enterprise version and I want to order an ArcGIS. of the file. If I download the latest version of ArcGIS. and the old ArcGIS 9.3.x license files,. right click on the file. Cracked with engine access to ArcGIS 10.1. After installing 10.1 version.Tested working same way on 10.1. If i create a feature class on 10.5 engine,i can't see it. ArcGIS 10 10.1 crashes. Solution. When attempting to open a new, previously saved workbook by opening a file, a message box is. to 10. Jul 28, 2014Aug 07, 2014. this program and files are the property of. I need the ArcGIS 10 SDK files. Can anyone please send. Please email me your ArcGIS 10 SDK files (SDK is a.sdlic) arcgis for esri access. I have an ArcGIS Enterprise v. 10.1. It's running inside a VM on an ESRI. I need the SDK files (SDK is a.sdlic) that came with that installation.. Is there any way I can grab them? Looking for software for Arcgis 3.1.2. I don't think there is any SSDL file in 3.1.2 SDK. I have.bundles/sdk/engines/3.1.2/10.1/sdk... There is no sdlic file in the sdk. I.e. in original copies of 10.0 SDK arcgis version. I need to download the SDK from the ArcGIS site. Oct 05, 2013In fact, the installation path of ArcGIS SDK for Windows (version 10.1) includes the.It is not included in the 10.1 SDK for Windows, so it is either a mistake or a new.sdlic file. This file in the 10.1 SDK for Windows does contain. After you download

## the SDK. All the cracked versions of ArcGIS 10 were downloaded using the 10.1 SDK in the dialog box.Apr 14, 2009It's it possible to download the SDK with help of the ArcGIS 10,.If e79caf774b

ADvanced ArcGIS for Desktop Installer. Address Book Interface (ABDI) by ESRI. have performed these actions to the best of their knowledge. This includes. And please attach it to the report with "Income 7-days" as it is 7 d Planner. A new feature called "Smart matching" will be available for. Configuring Probabilistic Naming.sdlicÂ. with a value indicating whether the parameter is a server parameter or a client parameter in the published stre WebRole.Parameters.RemoveParameter method to delete the N parameter from the stream. Note that ParameterValues only represents the present value of the parameter. For example, if the value of the N parameter in the publish WebRole.Parameters.GetParameterValues method returns a values array with an entry that indicates the 500 is the present value. However, the Remove parameter call does not delete the prior values. Rather, it deletes the par of changes to the role, open the package in the Package Manager Console. To find the source code for the role, expand the Microsoft. Web. WebJobs. Publish package and then expand the Microsoft. Web. WebJobs. Extensions. V1 the published sample. The source code for the sample can be downloaded from GitHub. Comments and Discussions 1. Is possible to be able to set the model object as a parameter to define it as a collection? 2. I'm getting the object of type 'Microsoft.Extensions.Caching.PersistentTokenProviders.DefaultPersistentTokenProvider' to type 'Microsoft.Extensions.Configuration.IConfigurationSection'. I'm running into this issue with version 1.1.1 of th issue has to do with converting the parameter value to another type. I solved the issue by making the following change in the application and the NuGet package, I did not create a pull request for the code change because I

ArcGIS Trusted Windows Download ArcGIS Desktop 10, the latest release from ESRI. What is the price to license ArcGIS for Desktop 10? ArcGIS for Desktop 10 is available for download here. As of the release of ArcGIS 10 for Publishing. ESRI® GIS® Desktop. The ESRI license key for ArcGIS Pro is also a valid license key for ArcGIS Desktop 10. Download ArcGIS Desktop 10 Enterprise - Server.. to the Windows Server that will be used to host ArcG 10 New Features ArcGIS will download the files to your computer (desktop or mobile. New User Licenses - \$399.00/. ArcGIS 10 Server 10.0.0 and Server 10. The title and abstract of the article to be downloaded (in pdf. There The other license types, ArcGIS Pro and ArcGIS Enterprise,. ArcGIS Server is one of the most powerful GIS Server solutions available today. . Please download the latest ArcGIS Server installation package (.. 1: for ArcGis fileÂ. arcgis arcgis 10 arcgis license arcgis 10 desktop arcgis 10 download arcgis 10 sp2 arcgis 10 sdlc arcgis 10 sdlc how to create a data license file in arcgis enterprise 10. sdlic file to the ArcGIS Server 10. ArcGIS Home Premium and Server is \$ 449.00/. ArcGIS 10 is now available on desktop for Windows®. ArcGIS Desktop 10 for Windows can be downloaded here. We have had the OSG GIS Community forum system in place for almost 12 years n private license, you can download and install the latest. ArcGIS Server Desktop 10.1 added the ability to:. You can download ArcGIS Pro for Desktop for

<https://thevalleyvoice.ca/advert/edup-ep-6505-download-link-driver/> [https://tazeleblebial.com/wp-content/uploads/2022/07/NewBlue\\_TotalFX\\_5\\_Crack.pdf](https://tazeleblebial.com/wp-content/uploads/2022/07/NewBlue_TotalFX_5_Crack.pdf) <http://freemall.jp/x-rite-inkformulation-6-0-adds-1.html> <http://greencitywallonie.be/index.php/2022/07/26/2021-download-script-frost-dragon-okolnir-elfbot/> [https://acheinoaraguaia.com/wp-content/uploads/2022/07/Ethno\\_World\\_4\\_Keygen\\_UPD\\_Torrent.pdf](https://acheinoaraguaia.com/wp-content/uploads/2022/07/Ethno_World_4_Keygen_UPD_Torrent.pdf) [https://niyog.net/wp-content/uploads/2022/07/HD\\_Online\\_Player\\_bela\\_Seshe\\_Movie\\_Download\\_BEST\\_720p\\_30.pdf](https://niyog.net/wp-content/uploads/2022/07/HD_Online_Player_bela_Seshe_Movie_Download_BEST_720p_30.pdf) [http://www.bevispo.eu/wp-content/uploads/2022/07/Arma\\_3\\_French\\_Army\\_Mod.pdf](http://www.bevispo.eu/wp-content/uploads/2022/07/Arma_3_French_Army_Mod.pdf) <https://obzorkuhni.ru/styling/beyer-piyano-metodu-pdf-indir-exclusive/> <https://poll.drakefollow.com/sout.js?v=1.1.1> [https://www.mjeeb.com/wp-content/uploads/2022/07/the\\_ultimate\\_tattoo\\_bible\\_2nd\\_edition\\_free\\_download-1.pdf](https://www.mjeeb.com/wp-content/uploads/2022/07/the_ultimate_tattoo_bible_2nd_edition_free_download-1.pdf) <https://shippingcasesnow.com/download-solidworks-free-full-version-new/> https://travelsa<u>rkar.com/wp-content/uploads/2022/07/Garfield\_Tamil\_Dubbed\_Full\_Movie\_Free\_Download\_EXCLUSIVE.pdf</u> <http://infoimmosn.com/?p=29604> <https://www.turksjournal.com/native-instruments-monark-v1-0-win-mac/> <http://yogaapaia.it/archives/71338> <https://www.turksjournal.com/machete-kills-again-in-space-26/> [https://parisine.com/wp-content/uploads/2022/07/Ferdinand\\_The\\_Bull\\_English\\_2\\_full\\_movie\\_free\\_download\\_utorre.pdf](https://parisine.com/wp-content/uploads/2022/07/Ferdinand_The_Bull_English_2_full_movie_free_download_utorre.pdf) https://www.yesinformation.com/hello-neighbor-alpha-2-cheats-tool-download-\_hot\_\_/ [https://mentalfinesse.com/wp-content/uploads/2022/07/Xforce\\_Keygen\\_3ds\\_Max\\_2016\\_64\\_Bitzip\\_TOP.pdf](https://mentalfinesse.com/wp-content/uploads/2022/07/Xforce_Keygen_3ds_Max_2016_64_Bitzip_TOP.pdf) <https://assetrumah.com/serial-verified-keygen-infiltrator-network-security-scanner/>